## SAP ABAP table CRMD ICA CONTACT {IC Analytics: Event Log BDC Contact}

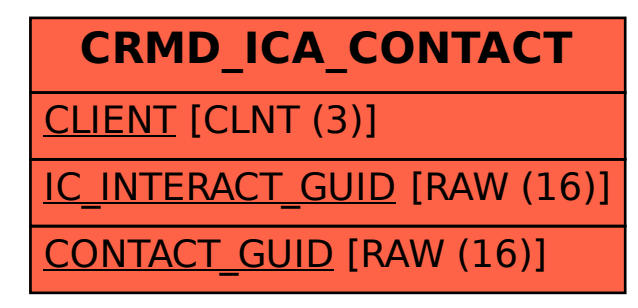